## Introduction to Information Retrieval <http://informationretrieval.org>

IIR 6&7: Vector Space Model

#### Hinrich Schütze

Institute for Natural Language Processing, University of Stuttgart

<span id="page-0-0"></span>2011-08-29

## Models and Methods

- **1** Boolean model and its limitations (30)
- <sup>2</sup> Vector space model (30)
- **3** Probabilistic models (30)
- 4 Language model-based retrieval (30)
- **5** Latent semantic indexing (30)
- **6** Learning to rank (30)

#### o tf-idf weighting: Quick review of tf-idf weighting

- o tf-idf weighting: Quick review of tf-idf weighting
- Vector space model represents queries and documents in a high-dimensional space.

- **o** tf-idf weighting: Quick review of tf-idf weighting
- Vector space model represents queries and documents in a high-dimensional space.
- Pivot normalization (or "pivoted document length normalization"): alternative to cosine normalization that removes a bias inherent in standard length normalization

### **Outline**

## 1 [tf-idf weighting](#page-6-0)

2 [Vector space model](#page-43-0)

<span id="page-6-0"></span>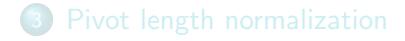

. . .

### Binary incidence matrix

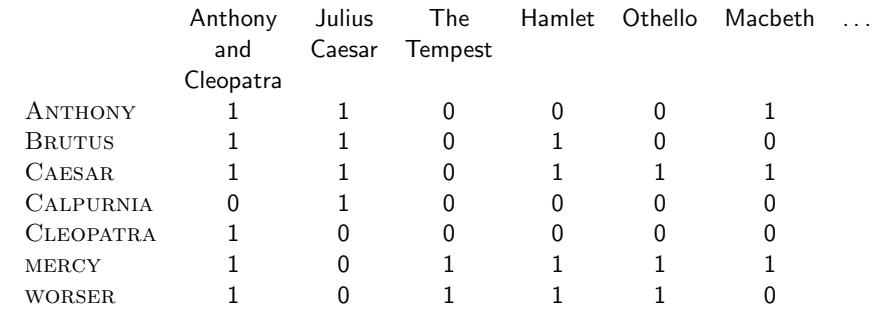

Each document is represented as a binary vector  $\in \{0,1\}^{|V|}$ .

. . .

### Binary incidence matrix

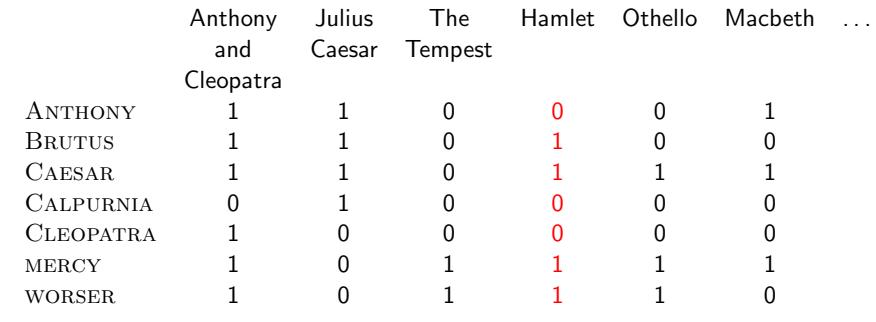

Each document is represented as a binary vector  $\in \{0,1\}^{|V|}$ .

### Count matrix

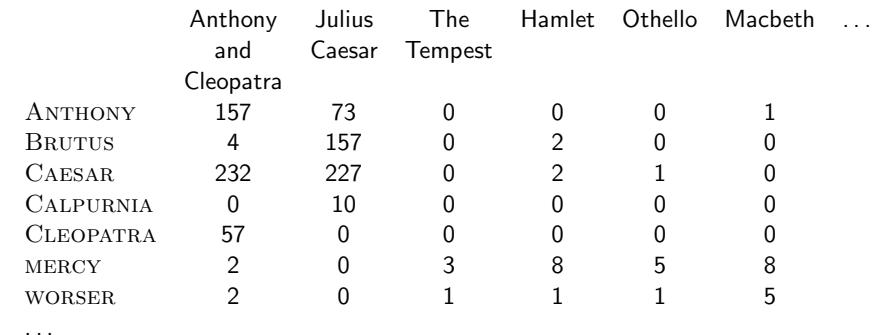

Each document is now represented as a count vector  $\in \mathbb{N}^{|V|}$ .

### Count matrix

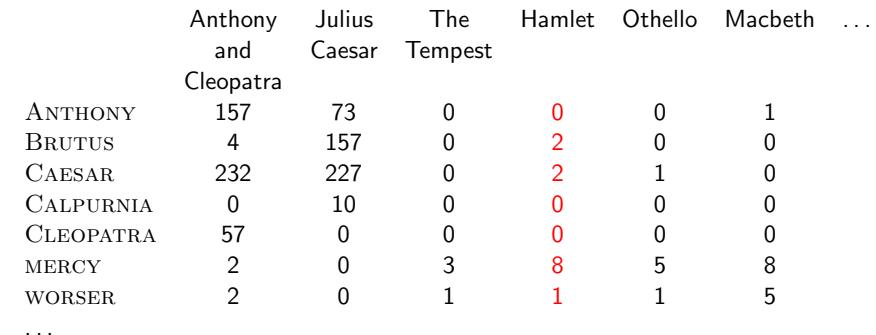

Each document is now represented as a count vector  $\in \mathbb{N}^{|V|}$ .

• The term frequency  $\text{tf}_{t,d}$  of term t in document d is defined as the number of times that t occurs in d.

- The term frequency  $tf_{t,d}$  of term t in document d is defined as the number of times that  $t$  occurs in  $d$ .
- We want to rank documents according to query-document matching scores and use tf as a component in these matching scores.

- The term frequency  $tf_{t,d}$  of term t in document d is defined as the number of times that  $t$  occurs in  $d$ .
- We want to rank documents according to query-document matching scores and use tf as a component in these matching scores.
- But how?

- The term frequency  $tf_{t,d}$  of term t in document d is defined as the number of times that  $t$  occurs in  $d$ .
- We want to rank documents according to query-document matching scores and use tf as a component in these matching scores.
- But how?
- Raw term frequency is not what we want because:

- The term frequency  $tf_{t,d}$  of term t in document d is defined as the number of times that  $t$  occurs in  $d$ .
- We want to rank documents according to query-document matching scores and use tf as a component in these matching scores.
- But how?
- Raw term frequency is not what we want because:
- $\bullet$  A document with tf  $=$  10 occurrences of the term is more relevant than a document with  $tf = 1$  occurrence of the term.

- The term frequency  $tf_{t,d}$  of term t in document d is defined as the number of times that  $t$  occurs in  $d$ .
- We want to rank documents according to query-document matching scores and use tf as a component in these matching scores.
- **But how?**
- Raw term frequency is not what we want because:
- $\bullet$  A document with tf  $=$  10 occurrences of the term is more relevant than a document with  $tf = 1$  occurrence of the term.
- But not 10 times more relevant.

- The term frequency  $tf_{t,d}$  of term t in document d is defined as the number of times that  $t$  occurs in  $d$ .
- We want to rank documents according to query-document matching scores and use tf as a component in these matching scores.
- **But how?**
- Raw term frequency is not what we want because:
- $\bullet$  A document with tf  $=$  10 occurrences of the term is more relevant than a document with  $tf = 1$  occurrence of the term.
- But not 10 times more relevant.
- Relevance does not increase proportionally with term frequency.

 $\bullet$  The log frequency weight of term t in d is defined as follows

$$
w_{t,d} = \begin{cases} 1 + \log_{10} t f_{t,d} & \text{if } t f_{t,d} > 0 \\ 0 & \text{otherwise} \end{cases}
$$

 $\bullet$  The log frequency weight of term t in d is defined as follows

$$
\mathsf{w}_{t,d} = \left\{ \begin{array}{ll} 1 + \log_{10} \mathsf{tf}_{t,d} & \text{if } \mathsf{tf}_{t,d} > 0 \\ 0 & \text{otherwise} \end{array} \right.
$$

• 
$$
tf_{t,d} \to w_{t,d}
$$
:  
0  $\to$  0, 1  $\to$  1, 2  $\to$  1.3, 10  $\to$  2, 1000  $\to$  4, etc.

 $\bullet$  The log frequency weight of term t in d is defined as follows

$$
\mathsf{w}_{t,d} = \left\{ \begin{array}{ll} 1 + \log_{10} \mathsf{tf}_{t,d} & \text{if } \mathsf{tf}_{t,d} > 0 \\ 0 & \text{otherwise} \end{array} \right.
$$

• 
$$
tf_{t,d} \to w_{t,d}
$$
:  
0  $\to$  0, 1  $\to$  1, 2  $\to$  1.3, 10  $\to$  2, 1000  $\to$  4, etc.

• Matching score for a document-query pair: sum over terms t in both  $q$  and  $d$ : tf-matching-score $(q,d)=\sum_{t\in q\cap d}(1+\log\mathsf{tf}_{t,d})$ П

## Frequency in document vs. frequency in collection

• In addition, to term frequency (the frequency of the term in the document) . . .

## Frequency in document vs. frequency in collection

- In addition, to term frequency (the frequency of the term in the document) . . .
- ... we also want to use the frequency of the term in the collection for weighting and ranking.

 $\mathsf{df}_t$  is the document frequency, the number of documents that t occurs in.

- $\mathsf{df}_t$  is the document frequency, the number of documents that t occurs in.
- $df_t$  is an inverse measure of the informativeness of term t.

- $\mathsf{df}_t$  is the document frequency, the number of documents that t occurs in.
- $df_t$  is an inverse measure of the informativeness of term t.
- Inverse document frequency,  $\mathsf{id}\mathsf{f}_t$ , is a direct measure of the informativeness of the term.

- $\mathsf{df}_t$  is the document frequency, the number of documents that t occurs in.
- $df_t$  is an inverse measure of the informativeness of term t.
- Inverse document frequency,  $\mathsf{id}\mathsf{f}_t$ , is a direct measure of the informativeness of the term.
- $\bullet$  The idf weight of term t is defined as follows:

$$
\mathsf{idf}_t = \mathsf{log}_{10} \, \frac{\mathsf{N}}{\mathsf{df}_t}
$$

(N is the number of documents in the collection.)

- $\mathsf{df}_t$  is the document frequency, the number of documents that t occurs in.
- $df_t$  is an inverse measure of the informativeness of term t.
- Inverse document frequency,  $\mathsf{id}\mathsf{f}_t$ , is a direct measure of the informativeness of the term.
- $\bullet$  The idf weight of term t is defined as follows:

$$
\mathsf{idf}_t = \mathsf{log}_{10} \, \frac{\mathsf{N}}{\mathsf{df}_t}
$$

(N is the number of documents in the collection.)

[log  $\mathsf{N}/\mathsf{df}_t]$  instead of  $[\mathsf{N}/\mathsf{df}_t]$  to "dampen" the effect of idf

□

## Examples for idf

## Examples for idf

$$
\mathsf{idf}_t = \mathsf{log}_{10} \, \tfrac{1,000,000}{\mathsf{df}_t}
$$

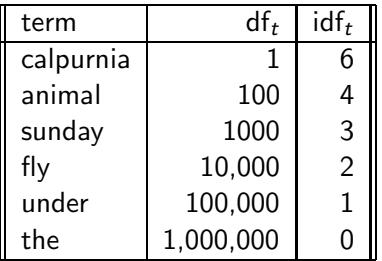

#### • idf gives high weights to rare terms like ARACHNOCENTRIC.

- idf gives high weights to rare terms like ARACHNOCENTRIC.
- idf gives low weights to frequent words like GOOD, INCREASE, and line.

- idf gives high weights to rare terms like ARACHNOCENTRIC.
- idf gives low weights to frequent words like GOOD, INCREASE, and line.
- idf affects the ranking of documents for queries with at least two terms.
## Effect of idf on ranking

- idf gives high weights to rare terms like ARACHNOCENTRIC.
- idf gives low weights to frequent words like GOOD, INCREASE, and line.
- idf affects the ranking of documents for queries with at least two terms.
- **•** For example, in the query "arachnocentric line", idf weighting increases the relative weight of ARACHNOCENTRIC and decreases the relative weight of LINE.

## Effect of idf on ranking

- idf gives high weights to rare terms like ARACHNOCENTRIC.
- idf gives low weights to frequent words like GOOD, INCREASE, and line.
- idf affects the ranking of documents for queries with at least two terms.
- **•** For example, in the query "arachnocentric line", idf weighting increases the relative weight of ARACHNOCENTRIC and decreases the relative weight of LINE.
- idf has little effect on ranking for one-term queries.

 $\bullet$  Assign a tf-idf weight for each term t in each document d:  $w_{t,d} = (1 + \log \text{tf}_{t,d}) \cdot \log \frac{N}{\text{df}_t}$ 

- Assign a tf-idf weight for each term  $t$  in each document  $d$ :  $w_{t,d} = (1 + \log \text{tf}_{t,d}) \cdot \log \frac{N}{\text{df}_t}$
- $\bullet$  The tf-idf weight  $\dots$

- Assign a tf-idf weight for each term  $t$  in each document  $d$ :  $w_{t,d} = (1 + \log \text{tf}_{t,d}) \cdot \log \frac{N}{\text{df}_t}$
- $\bullet$  The tf-idf weight  $\dots$ 
	- . . . increases with the number of occurrences within a document. (term frequency component)

- Assign a tf-idf weight for each term  $t$  in each document  $d$ :  $w_{t,d} = (1 + \log \text{tf}_{t,d}) \cdot \log \frac{N}{\text{df}_t}$
- $\bullet$  The tf-idf weight  $\dots$ 
	- . . . increases with the number of occurrences within a document. (term frequency component)
	- . . . increases with the rarity of the term in the collection. (inverse document frequency component)

#### **Outline**

## 1 [tf-idf weighting](#page-6-0)

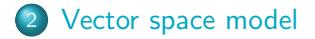

<span id="page-43-0"></span>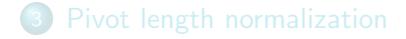

. . .

### Binary incidence matrix

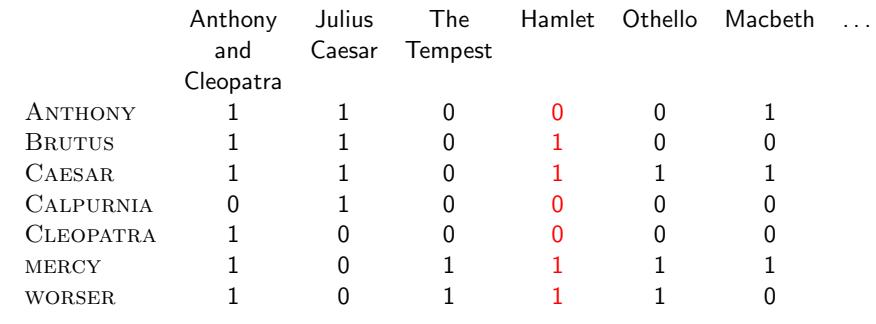

Each document is represented as a binary vector  $\in \{0,1\}^{|V|}$ .

П

### Count matrix

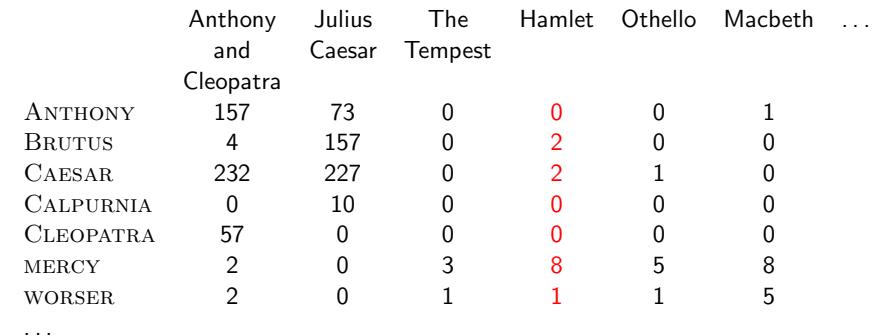

Each document is now represented as a count vector  $\in \mathbb{N}^{|V|}$ .

П

. . .

### Binary  $\rightarrow$  count  $\rightarrow$  weight matrix

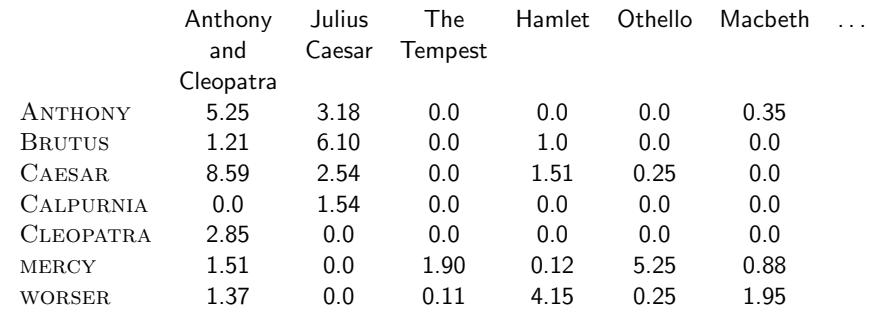

Each document is now represented as a real-valued vector of tf-idf weights  $\in \mathbb{R}^{|V|}$ .

□

. . .

### Binary  $\rightarrow$  count  $\rightarrow$  weight matrix

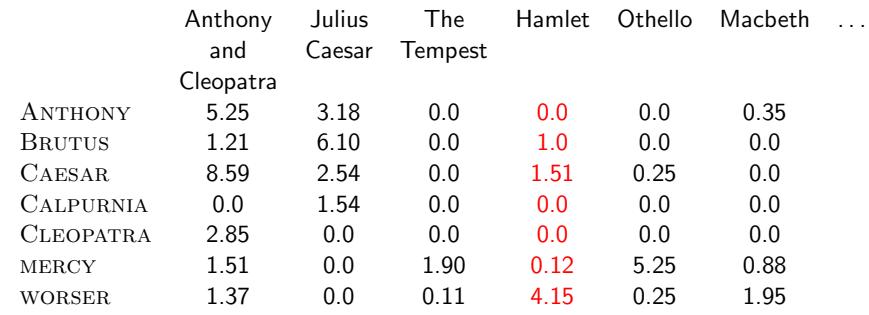

Each document is now represented as a real-valued vector of tf-idf weights  $\in \mathbb{R}^{|V|}$ .

Each document is now represented as a real-valued vector of tf-idf weights  $\in \mathbb{R}^{|V|}$ .

- Each document is now represented as a real-valued vector of tf-idf weights  $\in \mathbb{R}^{|V|}$ .
- $\bullet$  So we have a  $|V|$ -dimensional real-valued vector space.

- Each document is now represented as a real-valued vector of tf-idf weights  $\in \mathbb{R}^{|V|}$ .
- $\bullet$  So we have a  $|V|$ -dimensional real-valued vector space.
- Terms are axes of the space.

- Each document is now represented as a real-valued vector of tf-idf weights  $\in \mathbb{R}^{|V|}$ .
- $\bullet$  So we have a  $|V|$ -dimensional real-valued vector space.
- Terms are axes of the space.
- Documents are points or vectors in this space.

- Each document is now represented as a real-valued vector of tf-idf weights  $\in \mathbb{R}^{|V|}$ .
- $\bullet$  So we have a  $|V|$ -dimensional real-valued vector space.
- Terms are axes of the space.
- Documents are points or vectors in this space.
- Very high-dimensional: tens of millions of dimensions when you apply this to web search engines

- Each document is now represented as a real-valued vector of tf-idf weights  $\in \mathbb{R}^{|V|}$ .
- $\bullet$  So we have a  $|V|$ -dimensional real-valued vector space.
- Terms are axes of the space.
- Documents are points or vectors in this space.
- Very high-dimensional: tens of millions of dimensions when you apply this to web search engines
- **•** Each vector is very sparse most entries are zero.

• Key idea 1: do the same for queries: represent them as vectors in the high-dimensional space

- Key idea 1: do the same for queries: represent them as vectors in the high-dimensional space
- Key idea 2: Rank documents according to their proximity to the query

- Key idea 1: do the same for queries: represent them as vectors in the high-dimensional space
- Key idea 2: Rank documents according to their proximity to the query
- $\bullet$  proximity  $=$  similarity

- Key idea 1: do the same for queries: represent them as vectors in the high-dimensional space
- Key idea 2: Rank documents according to their proximity to the query
- $\bullet$  proximity  $=$  similarity
- proximity  $\approx$  negative distance

- Key idea 1: do the same for queries: represent them as vectors in the high-dimensional space
- Key idea 2: Rank documents according to their proximity to the query
- $\bullet$  proximity  $=$  similarity
- proximity  $\approx$  negative distance
- Recall: We're doing this because we want to get away from the you're-either-in-or-out, feast-or-famine Boolean model.

- Key idea 1: do the same for queries: represent them as vectors in the high-dimensional space
- Key idea 2: Rank documents according to their proximity to the query
- $\bullet$  proximity  $=$  similarity
- proximity  $\approx$  negative distance
- Recall: We're doing this because we want to get away from the you're-either-in-or-out, feast-or-famine Boolean model.
- **Instead:** rank relevant documents higher than nonrelevant documents

First cut: (negative) distance between two points

- First cut: (negative) distance between two points
- $\bullet$  ( = distance between the end points of the two vectors)

- **•** First cut: (negative) distance between two points
- $\bullet$  ( = distance between the end points of the two vectors)
- **•** Euclidean distance?

- **•** First cut: (negative) distance between two points
- $\bullet$  ( = distance between the end points of the two vectors)
- **•** Euclidean distance?
- Euclidean distance is a bad idea . . .

- First cut: (negative) distance between two points
- $\bullet$  ( = distance between the end points of the two vectors)
- **•** Euclidean distance?
- Euclidean distance is a bad idea . . .
- $\bullet$  ... because Euclidean distance is large for vectors of different lengths. H

## Why distance is a bad idea

## Why distance is a bad idea

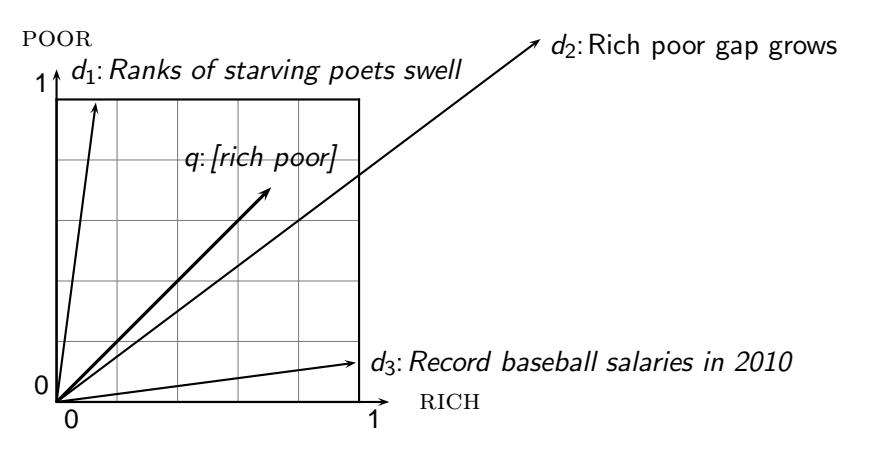

The Euclidean distance of  $\vec{q}$  and  $\vec{d}_2$  is large although the distribution of terms in the query  $q$  and the distribution of terms in the document  $d_2$  are very similar.

#### • Rank documents according to angle with query

- Rank documents according to angle with query
- The following two notions are equivalent.

- Rank documents according to angle with query
- The following two notions are equivalent.
	- Rank documents according to the angle between query and document in decreasing order
#### Use angle instead of distance

- Rank documents according to angle with query
- The following two notions are equivalent.
	- Rank documents according to the angle between query and document in decreasing order
	- Rank documents according to cosine(query, document) in increasing order

#### Use angle instead of distance

- Rank documents according to angle with query
- The following two notions are equivalent.
	- Rank documents according to the angle between query and document in decreasing order
	- Rank documents according to cosine(query, document) in increasing order
- Cosine is a monotonically decreasing function of the angle for the interval  $[0^{\circ}, 180^{\circ}]$

#### Use angle instead of distance

- Rank documents according to angle with query
- The following two notions are equivalent.
	- Rank documents according to the angle between query and document in decreasing order
	- Rank documents according to cosine(query, document) in increasing order
- Cosine is a monotonically decreasing function of the angle for the interval  $[0^{\circ}, 180^{\circ}]$
- $\bullet \rightarrow$  do ranking according to cosine

 $\bullet$ 

$$
\cos(\vec{q}, \vec{d}) = \text{SIM}(\vec{q}, \vec{d}) = \frac{\vec{q}}{|\vec{q}|} \cdot \frac{\vec{d}}{|\vec{d}|} = \sum_{i=1}^{|V|} \frac{q_i}{|\vec{q}|} \cdot \frac{d_i}{|\vec{d}|}
$$

 $\bullet$ 

## Cosine similarity between query and document

$$
\cos(\vec{q}, \vec{d}) = \text{SIM}(\vec{q}, \vec{d}) = \frac{\vec{q}}{|\vec{q}|} \cdot \frac{\vec{d}}{|\vec{d}|} = \sum_{i=1}^{|V|} \frac{q_i}{|\vec{q}|} \cdot \frac{d_i}{|\vec{d}|}
$$

 $q_i$  is the tf-idf weight of term *i* in the query.

 $\bullet$ 

$$
\cos(\vec{q}, \vec{d}) = \text{SIM}(\vec{q}, \vec{d}) = \frac{\vec{q}}{|\vec{q}|} \cdot \frac{\vec{d}}{|\vec{d}|} = \sum_{i=1}^{|V|} \frac{q_i}{|\vec{q}|} \cdot \frac{d_i}{|\vec{d}|}
$$

 $q_i$  is the tf-idf weight of term *i* in the query.

 $d_i$  is the tf-idf weight of term *i* in the document.

#### $\bullet$

$$
\cos(\vec{q}, \vec{d}) = \text{SIM}(\vec{q}, \vec{d}) = \frac{\vec{q}}{|\vec{q}|} \cdot \frac{\vec{d}}{|\vec{d}|} = \sum_{i=1}^{|V|} \frac{q_i}{|\vec{q}|} \cdot \frac{d_i}{|\vec{d}|}
$$

- $q_i$  is the tf-idf weight of term *i* in the query.
- $d_i$  is the tf-idf weight of term *i* in the document.
- $| \vec{q} |$  and  $| \vec{d} |$  are the lengths of  $\vec{q}$  and  $\vec{d}$ .

#### $\bullet$

$$
\cos(\vec{q}, \vec{d}) = \text{SIM}(\vec{q}, \vec{d}) = \frac{\vec{q}}{|\vec{q}|} \cdot \frac{\vec{d}}{|\vec{d}|} = \sum_{i=1}^{|V|} \frac{q_i}{|\vec{q}|} \cdot \frac{d_i}{|\vec{d}|}
$$

- $q_i$  is the tf-idf weight of term *i* in the query.
- $d_i$  is the tf-idf weight of term *i* in the document.
- $| \vec{q} |$  and  $| \vec{d} |$  are the lengths of  $\vec{q}$  and  $\vec{d}$ .
- This is the cosine similarity of  $\vec{q}$  and  $\vec{d}$  . . . . . . or, equivalently, the cosine of the angle between  $\vec{q}$  and  $\vec{d}$ .

#### $\bullet$

$$
\cos(\vec{q}, \vec{d}) = \text{SIM}(\vec{q}, \vec{d}) = \frac{\vec{q}}{|\vec{q}|} \cdot \frac{\vec{d}}{|\vec{d}|} = \sum_{i=1}^{|V|} \frac{q_i}{|\vec{q}|} \cdot \frac{d_i}{|\vec{d}|}
$$

- $q_i$  is the tf-idf weight of term *i* in the query.
- $d_i$  is the tf-idf weight of term *i* in the document.
- $| \vec{q} |$  and  $| \vec{d} |$  are the lengths of  $\vec{q}$  and  $\vec{d}$ .
- This is the cosine similarity of  $\vec{q}$  and  $\vec{d}$  . . . . . . or, equivalently, the cosine of the angle between  $\vec{q}$  and  $\vec{d}$ .
- $\bullet$  cosine similarity  $=$  dot product of length-normalized vectors

П

## Cosine similarity illustrated

### Cosine similarity illustrated

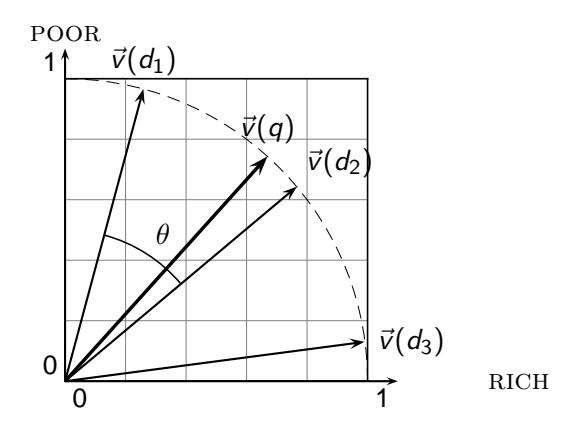

# Components of tf-idf weighting

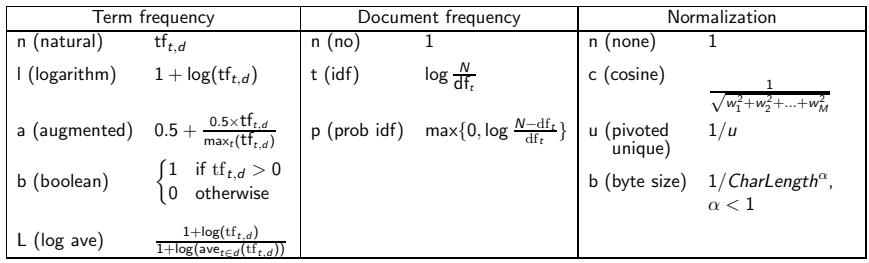

# Components of tf-idf weighting

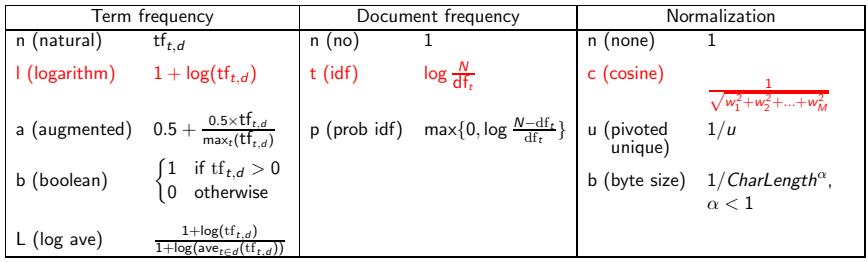

Best known combination of weighting options

We often use different weightings for queries and documents.

- We often use different weightings for queries and documents.
- Notation: ddd.qqq

- We often use different weightings for queries and documents.
- Notation: ddd.qqq
- **•** Example: Inc.ltn

- We often use different weightings for queries and documents.
- Notation: ddd.qqq
- **•** Example: Inc.ltn
- **o** document: logarithmic tf, no df weighting, cosine normalization

- We often use different weightings for queries and documents.
- Notation: ddd.qqq
- **•** Example: Inc.ltn
- **o** document: logarithmic tf, no df weighting, cosine normalization
- **•** query: logarithmic tf, idf, no normalization

- We often use different weightings for queries and documents.
- Notation: ddd.qqq
- **•** Example: Inc.ltn
- **o** document: logarithmic tf, no df weighting, cosine normalization
- **•** query: logarithmic tf, idf, no normalization
- Isn't it bad to not idf-weight the document?

- We often use different weightings for queries and documents.
- Notation: ddd.qqq
- **•** Example: Inc.ltn
- **o** document: logarithmic tf, no df weighting, cosine normalization
- **•** query: logarithmic tf, idf, no normalization
- Isn't it bad to not idf-weight the document?
- Example query: "best car insurance"

- We often use different weightings for queries and documents.
- Notation: ddd.qqq
- **•** Example: Inc.ltn
- **o** document: logarithmic tf, no df weighting, cosine normalization
- **•** query: logarithmic tf, idf, no normalization
- Isn't it bad to not idf-weight the document?
- Example query: "best car insurance"
- Example document: "car insurance auto insurance"

П

Query: "best car insurance". Document: "car insurance auto insurance".

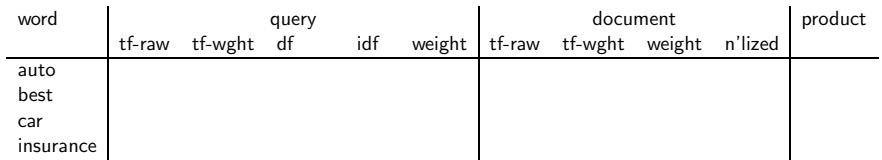

Query: "best car insurance". Document: "car insurance auto insurance".

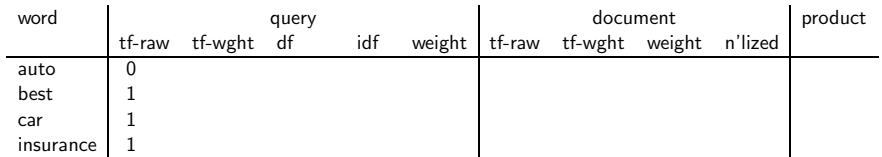

Query: "best car insurance". Document: "car insurance auto insurance".

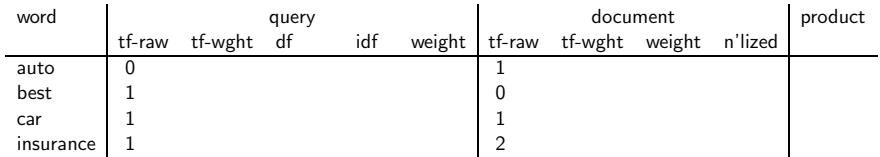

Query: "best car insurance". Document: "car insurance auto insurance".

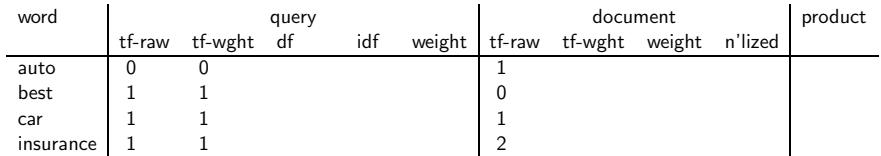

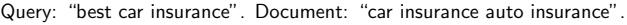

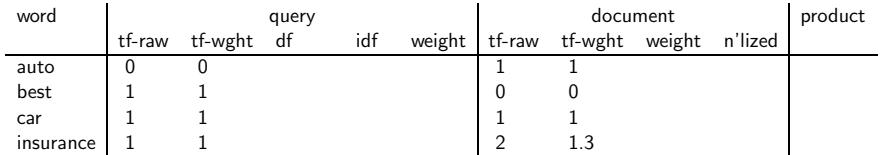

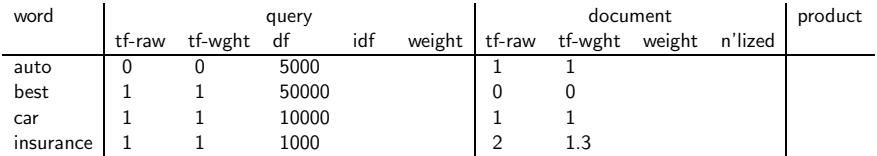

Query: "best car insurance". Document: "car insurance auto insurance".

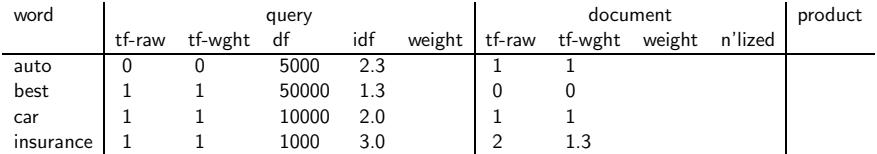

Query: "best car insurance". Document: "car insurance auto insurance".

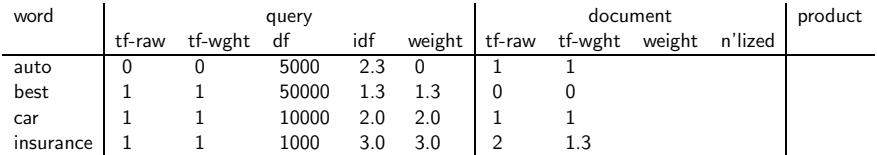

Query: "best car insurance". Document: "car insurance auto insurance".

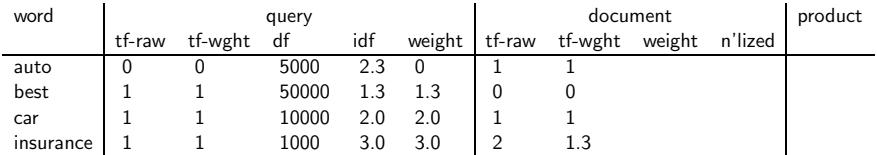

Query: "best car insurance". Document: "car insurance auto insurance".

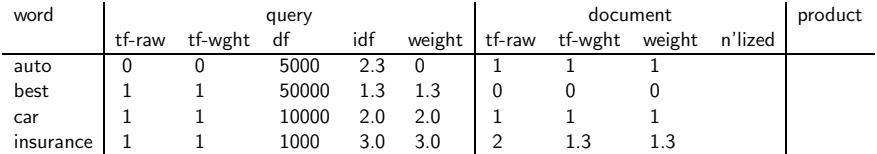

Query: "best car insurance". Document: "car insurance auto insurance".

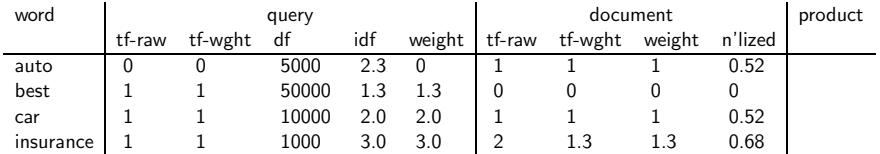

Query: "best car insurance". Document: "car insurance auto insurance".

Key to columns: tf-raw: raw (unweighted) term frequency, tf-wght: logarithmically weighted term frequency, df: document frequency, idf: inverse document frequency, weight: the final weight of the term in the query or document, n'lized: document weights after cosine normalization, product: the product of final query weight and final document weight

- $\sqrt{1^2 + 0^2 + 1^2 + 1.3^2} \approx 1.92$
- $1/1.92 \approx 0.52$

 $1.3/1.92 \approx 0.68$ 

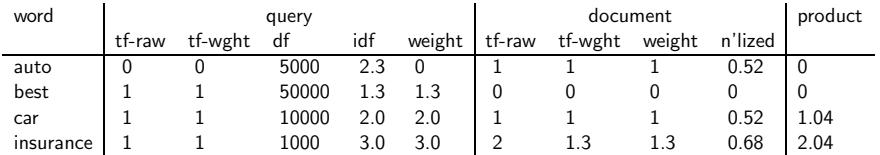

Query: "best car insurance". Document: "car insurance auto insurance".

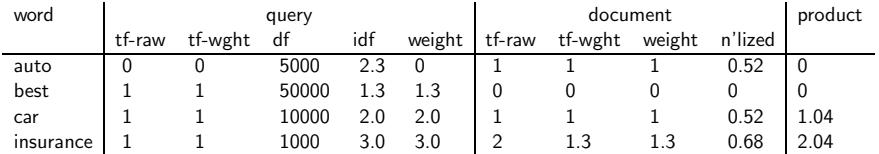

Query: "best car insurance". Document: "car insurance auto insurance".

Key to columns: tf-raw: raw (unweighted) term frequency, tf-wght: logarithmically weighted term frequency, df: document frequency, idf: inverse document frequency, weight: the final weight of the term in the query or document, n'lized: document weights after cosine normalization, product: the product of final query weight and final document weight

Final similarity score between query and document:  $\sum_i w_{qi} \cdot w_{di} = 0 + 0 + 1.04 + 2.04 = 3.08$
#### **Outline**

# 1 [tf-idf weighting](#page-6-0)

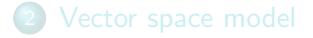

<span id="page-108-0"></span>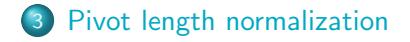

• Query q: "anti-doping rules Beijing 2008 olympics"

- Query q: "anti-doping rules Beijing 2008 olympics"
- Compare three documents

- Query q: "anti-doping rules Beijing 2008 olympics"
- Compare three documents
	- $\bullet$   $d_1$ : a short document on anti-doping rules at 2008 Olympics

- Query q: "anti-doping rules Beijing 2008 olympics"
- Compare three documents
	- $\bullet$   $d_1$ : a short document on anti-doping rules at 2008 Olympics
	- $\bullet$  d<sub>2</sub>: a long document that consists of a copy of  $d_1$  and 5 other news stories, all on topics different from Olympics/anti-doping

- Query q: "anti-doping rules Beijing 2008 olympics"
- Compare three documents
	- $\bullet$   $d_1$ : a short document on anti-doping rules at 2008 Olympics
	- $\bullet$  d<sub>2</sub>: a long document that consists of a copy of  $d_1$  and 5 other news stories, all on topics different from Olympics/anti-doping
	- $\bullet$   $d_3$ : a short document on anti-doping rules at the 2004 Athens **Olympics**

- Query q: "anti-doping rules Beijing 2008 olympics"
- Compare three documents
	- $\bullet$   $d_1$ : a short document on anti-doping rules at 2008 Olympics
	- $\bullet$  d<sub>2</sub>: a long document that consists of a copy of  $d_1$  and 5 other news stories, all on topics different from Olympics/anti-doping
	- $\bullet$   $d_3$ : a short document on anti-doping rules at the 2004 Athens **Olympics**
- What ranking do we expect in the vector space model?

• Cosine normalization produces weights that are too large for short documents and too small for long documents (on average).

- Cosine normalization produces weights that are too large for short documents and too small for long documents (on average).
- Adjust cosine normalization by linear adjustment: "turning" the average normalization on the pivot

- Cosine normalization produces weights that are too large for short documents and too small for long documents (on average).
- Adjust cosine normalization by linear adjustment: "turning" the average normalization on the pivot
- **•** Effect: Similarities of short documents with query decrease; similarities of long documents with query increase.

- Cosine normalization produces weights that are too large for short documents and too small for long documents (on average).
- Adjust cosine normalization by linear adjustment: "turning" the average normalization on the pivot
- **•** Effect: Similarities of short documents with query decrease; similarities of long documents with query increase.
- This removes the unfair advantage that short documents have.

- Cosine normalization produces weights that are too large for short documents and too small for long documents (on average).
- Adjust cosine normalization by linear adjustment: "turning" the average normalization on the pivot
- **•** Effect: Similarities of short documents with query decrease; similarities of long documents with query increase.
- This removes the unfair advantage that short documents have.
- **•** Singhal's study is also interesting from the point of view of methodology. П

### Predicted and true probability of relevance

## Predicted and true probability of relevance

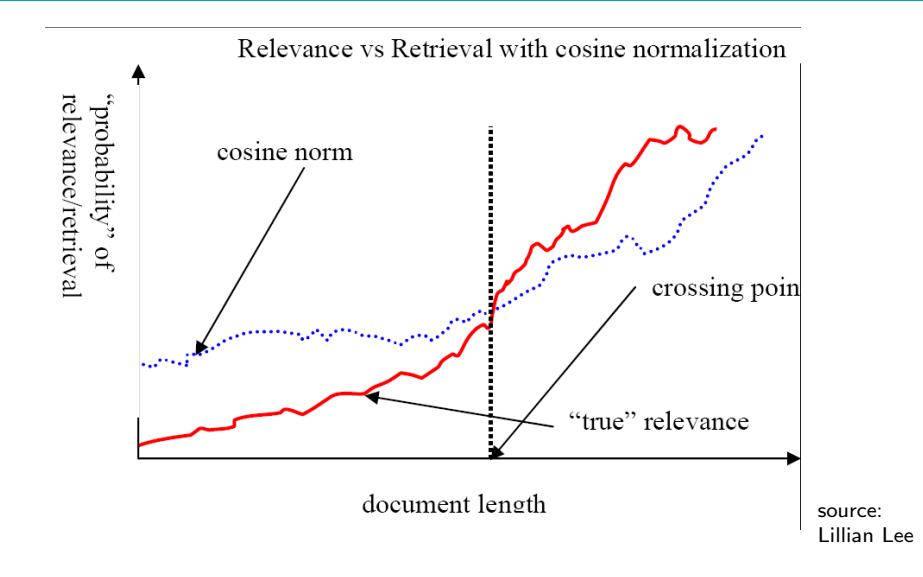

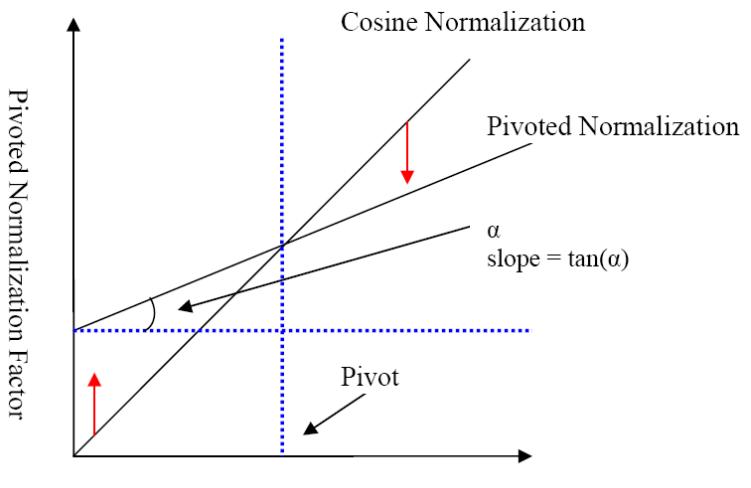

**Cosine Normalization Factor** 

source: Lillian Lee

## Pivoted normalization: Amit Singhal's experiments

## Pivoted normalization: Amit Singhal's experiments

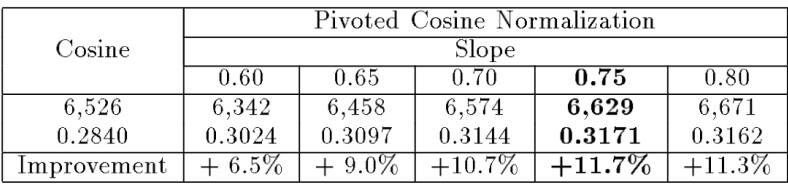

(relevant documents retrieved and (change in) average precision)

п

Represent each document as a weighted tf-idf vector

- Represent each document as a weighted tf-idf vector
- Represent the query as a weighted tf-idf vector

- Represent each document as a weighted tf-idf vector
- Represent the query as a weighted tf-idf vector
- Compute the cosine similarity between the query vector and each document vector

- Represent each document as a weighted tf-idf vector
- Represent the query as a weighted tf-idf vector
- **Compute the cosine similarity between the query vector and** each document vector
	- Alternatively, use pivot normalization

- Represent each document as a weighted tf-idf vector
- Represent the query as a weighted tf-idf vector
- **Compute the cosine similarity between the query vector and** each document vector
	- Alternatively, use pivot normalization
- Rank documents with respect to the query

- Represent each document as a weighted tf-idf vector
- Represent the query as a weighted tf-idf vector
- **Compute the cosine similarity between the query vector and** each document vector
	- Alternatively, use pivot normalization
- Rank documents with respect to the query
- Return the top K (e.g.,  $K = 10$ ) to the user

#### Take-away

- **o** tf-idf weighting: Quick review of tf-idf weighting
- Vector space model represents queries and documents in a high-dimensional space.
- Pivot normalization (or "pivoted document length normalization"): alternative to cosine normalization that removes a bias inherent in standard length normalization

#### Resources

- Chapters 6 and 7 of Introduction to Information Retrieval
- Resources at http://informationretrieval.org/essir2011
	- Gerard Salton (main proponent of vector space model in 70s, 80s, 90s)
	- Exploring the similarity space (Moffat and Zobel, 2005)
	- Pivot normalization (original paper)